## ADS Authoritative Data Source

## Authoritative Data Source, more commonly referred to as ADS, in an important part of data exchange. Without it, applications would overwrite each other's data.

WildCAD has the authority for most data elements by default, but, during the lifecycle of an incident it is possible to pass the authroirty over to the 209 and WFDSS for updates.

- 1. If it is determined the 209 or WFDSS should have the ADS for a time, click the box next to 'Give ADS to Sit/209'
- 2. 'This Center has primary responsibility' should remain checked

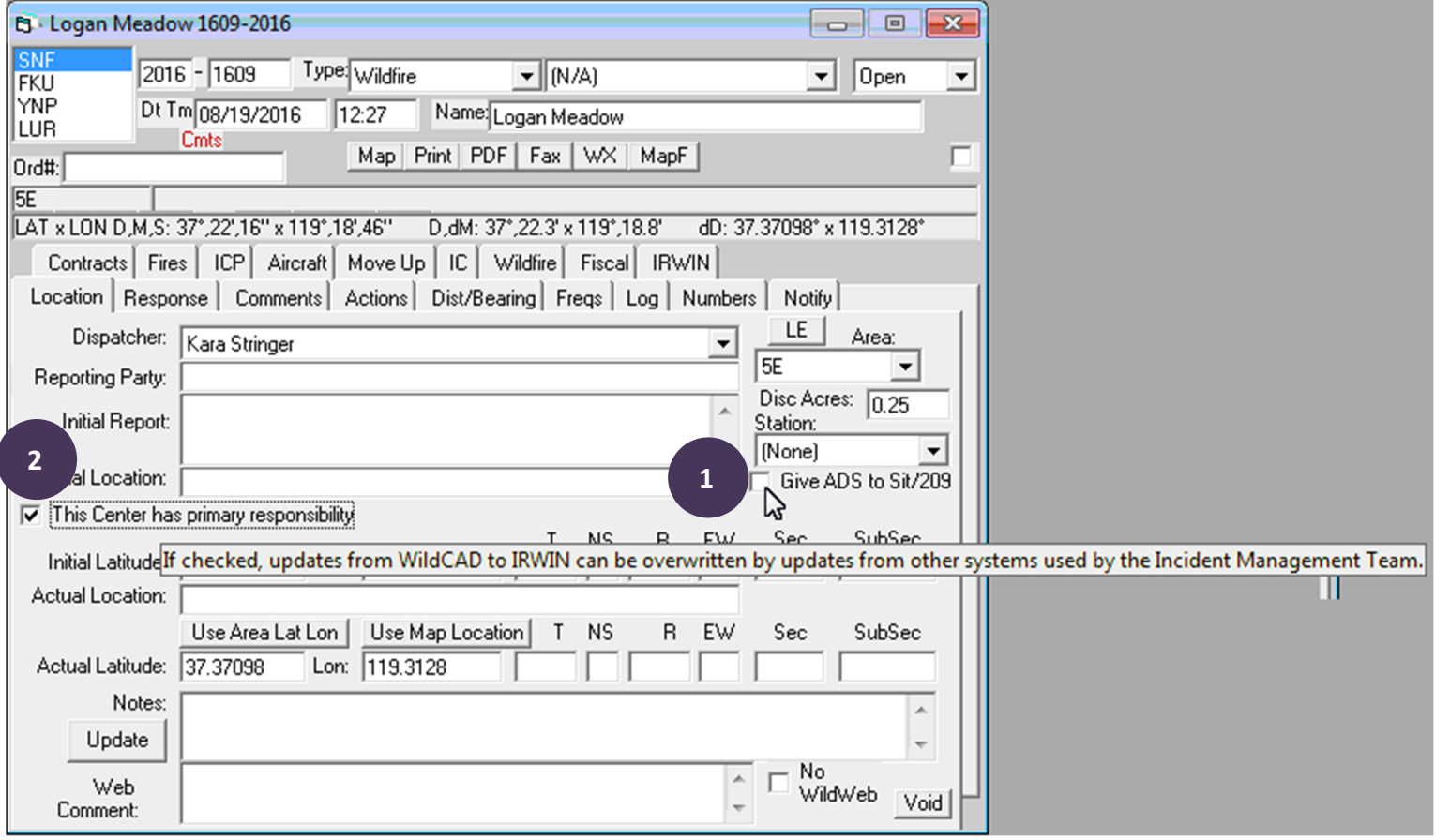

- 3. Make sure the current 209 is not in Draft mode if there is a draft, approve it prior to checking the ADS box
- 4. When it is determined the ADS should be returned to WildCAD, uncheck the 'Give the ADS to Sit/209' box

## *The following list outlines the elements that change when the ADS is switched:*

Total Incident Personnel **Constructures** Threatened **Other Structures** Threatened Fire Management Complexity Estimated Costs to Date Incident Commander Name\* Estimated Containment Date Fatalities Percent Contained Containment Date Time Injuries Point of Origin Latitude\* Control Date Time Residences Destroyed **Point of Origin Longitude** \* Fire Out Date Time Residences Threatened

Daily Acres\* Other Structures Destroyed **When the ADS is switched, WildCAD will read these \* elements from 209, in addition to the following elements from WFDSS:**